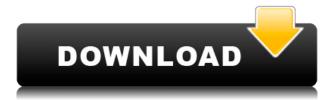

### **Keep On Streamate Crack+ [Mac/Win]**

This application is designed to keep your multiple streamate accounts alive, or in other words, to ensure that they're not inactive for more than 8 hours. To achieve this, the program will monitor your streamate account periodically, using the streamate API to check if your streamate account has been inactive (not streaming at least 30 minutes in the past 8 hours) or timed out (inactive for more than 8 hours). Note: ☐ In order for the program to properly work, you need to have a streamate account. 

There is an example config file which will let you know which streamate accounts you need to monitor. ☐ When the application is not running, you'll be able to re-add/remove streamate written in Node.js and uses the streamate API to perform its tasks. [] With the help of streamate, this application was designed to be efficient, non-invasive and compatible with any other CLI app. Requirements: 

Streamate account 

Node.js Other Information: This app is designed to work with any node.js application you might have in mind, it should not be platform specific. Support and FAQ: If you have any questions, don't hesitate to email us! Our email is support@unblockapps.com and you can also find us on twitter. Changelog: Version 0.1.3 \* Fixed a bug in the uninstaller's update.json file. Version 0.1.2 \* Added support for more "Unblock apps" providers Version 0.1.1 \* Updated the config.json file to be more efficient. \* Fixed a bug that was causing the Streamate accounts not to be updated. \* Added more information to the config.json file. \* Improved the README file. Other Information: Version 0.1.3 \* Fixed a bug that was causing the Streamate accounts not to be updated. Version 0.1.2\* Updated the config.json file to be more efficient. \* Added more information to the config.json file. \* Improved the README file. Version 0.1.1 \* Improved the uninstaller. \* Added more information to the README file. Installation: Download the current

# Keep On Streamate Registration Code [32|64bit] (Updated 2022)

Streamate accounts are designed to be used in such a way that the account expires automatically once the account is not used for a certain amount of time. This way your Streamate account will always be usable. However, it can be guite tricky to keep your account alive. Since KEYMACRO is a command line application, you will be able to use it in combination with streamate-cli and streamatepython. These tools have been included in the official release. You will need to download them manually in order to use it. How to install:  $\sqcap$  Install streamate-python (command line)  $\sqcap$  Install streamate-cli (command line) ☐ Install streamate-cli (command line) ☐ Install streamate-cli (command line) 

☐ Run the installer This will install everything you need. Installation: Streamate-cli, Streamatepython and streamate-python-cli are all compatible. In order to install one of them, you will need to install both of them. Installation of Streamate-cli: If you are installing Streamate-cli from a PyPI package, you will need to install it first. pip install streamate-cli If you want to use the prebuilt binary provided by streamate-cli, you can get it with: streamate-cli This will run the installation in the background. Once the installation is finished, you will need to start the service manually. Once you started the service, you can run the following command to list all of the accounts and check if they are active or not. streamate accounts This will show you all of your streamate accounts and the current status of each account. For the python application, you will also need to include the private key in the arguments. Running the python application: The python application will run in the

foreground. You will be asked to enter the streamate account to be used. The next screen will show you the list of your streamate accounts. Once you have selected one of them, you will be able to check the status of the account. Status of the account: If the account was inactive, you will be asked to re-enable the account. If the account was inactive for a certain amount of time, it will show the following message: Account has expired. In order to use this account again, you have to re-enable it 2edc1e01e8

## **Keep On Streamate Crack+ With License Code**

The application provides a way to keep track of your data streams, and launch a web-browser to monitor your data streams. A: The streamate site has instructions for running streams from the command line. You'll have to be a little more specific in what you want it to do. #region License // Copyright (c) 2007 James Newton-King // // Permission is hereby granted, free of charge, to any person // obtaining a copy of this software and associated documentation // files (the "Software"), to deal in the Software without // restriction, including without limitation the rights to use, // copy, modify, merge, publish, distribute, sublicense, and/or sell // copies of the Software, and to permit persons to whom the // Software is furnished to do so, subject to the following // conditions: // // The above copyright notice and this permission notice shall be // included in all copies or substantial portions of the Software. // // THE SOFTWARE IS PROVIDED "AS IS", WITHOUT WARRANTY OF ANY KIND, // EXPRESS OR IMPLIED, INCLUDING BUT NOT LIMITED TO THE WARRANTIES // OF MERCHANTABILITY, FITNESS FOR A PARTICULAR PURPOSE AND // NONINFRINGEMENT. IN NO EVENT SHALL THE AUTHORS OR COPYRIGHT // HOLDERS BE LIABLE FOR ANY CLAIM, DAMAGES OR OTHER LIABILITY, // WHETHER IN AN ACTION OF CONTRACT, TORT OR OTHERWISE, ARISING // FROM, OUT OF OR IN CONNECTION WITH THE SOFTWARE OR THE USE OR // OTHER DEALINGS IN THE SOFTWARE. #endregion namespace Newtonsoft. Json. Tests. TestObjects { public class User 1 { [JsonProperty("string1")] public string String1 { get; set; } [[sonProperty("string2")] public string String2 { get; set; } [JsonProperty("date1")] public DateTime Date1 { get; set; } [

https://reallygoodemails.com/tornaphqmitba

https://reallygoodemails.com/inigriohe

https://techplanet.today/post/vray-for-3ds-max-2012-32-bit-with-crack-free-download-top

https://techplanet.today/post/hd-online-player-1-nenokkadine-video-songs-hd-1080p-b-hot

https://joyme.io/conggehyro

https://tealfeed.com/adobe-acrobat-reader-9-professional-gratis-uvh5b

https://techplanet.today/post/iw5mp-cegexe-free-download-new

https://tealfeed.com/stromae-racine-carree-full-upd-album-5mlkd

https://techplanet.today/post/adobe-photoshopcs5x86-x64pre-releaseportable-serial-key-keygen-work

https://jemi.so/hd-online-player-rigodon-2012-uncut-version-dvdrip-72-free

https://techplanet.today/post/sakura-and-the-secret-of-shrinking-jutsu

https://techplanet.today/post/more-reading-power-3-third-edition-answer-keyzip-install

### What's New In Keep On Streamate?

Keep On Streamate is a program to keep all of your streamate accounts alive! This is a small program that you need to make sure that it stays up and running. Requirements: All that is needed is a streamate account. The program will make sure that you are keeping that account alive. The program should also prompt you for any updates to KOPOF COMC PADON-PADON-PADON KOPOF

COMC PADON-PADON KOPOF COMC PADON-PADON This program will assist you in keeping your passwords secure. KOPOF COMC PADON-PADON-PADON KOPOF COMC PADON-PADON-PADON KOPOF COMC PADON-PADON This program will assist you in keeping your passwords secure. It will do this by ask you to input a password at the prompt and checking if that password is correct. You can chose KOPOF COMC PADON-PADON-PADON KOPOF COMC PADON-PADON-PADON KOPOF COMC PADON-PADON This program will assist you in keeping your passwords secure. KOPOF COMC PADON-PADON-PADON KOPOF COMC PADON-PADON KOPOF COMC PADON-PADON This program will assist you in keeping your passwords secure. It will do this by ask you to input a password at the prompt and checking if that password is correct. You can chose KOPOF COMC PADON-PADON-PADON KOPOF COMC PADON-PADON-PADON KOPOF COMC PADON-PADON-PADON This program will assist you in keeping your passwords secure. KOPOF COMC PADON-PADON-PADON KOPOF COMC PADON-PADON KOPOF COMC PADON-PADON This program will assist you in keeping your passwords secure. It will do this by ask you to input a password at the prompt and checking if that password is correct. You can chose KOPOF COMC PADON-PADON-PADON KOPOF COMC PADON-PADON-PADON KOPOF COMC PADON-PADON-PADON This program will assist you in keeping your passwords secure. KOPOF COMC

### **System Requirements:**

NOTE: The recommended system requirements are estimates and may vary depending on game and hardware specifications, and other factors. Minimum: OS: Windows XP SP3, Windows 7, Windows 8, Windows 8.1 CPU: Intel Core i3-530 (3.4 GHz, 4 cores, 8 threads), AMD Athlon II X4 620 (3.4 GHz, 4 cores, 8 threads), Intel Core i3-630 (3.4 GHz, 4 cores, 8 threads) Memory: 4 GB RAM GPU: DirectX 11 compatible

#### Related links:

https://starseamgmt.com/wp-content/uploads/2022/12/updaell.pdf

https://worldsportmanagement.org/wp-content/uploads/2022/12/Gmail\_Inbox\_Notifier\_\_PCWindows.pdf

https://nailpersona.com/wp-content/uploads/2022/12/watfonz.pdf

https://turn-key.consulting/2022/12/12/ukulelechordslite-crack-x64-2022-new/

https://eleven11cpa.com/wp-content/uploads/2022/12/peatlato.pdf

http://stcbuild.ca/wp-content/uploads/2022/12/holsad.pdf

https://www.alnut.com/wp-content/uploads/2022/12/elvyotto.pdf

http://hotelthequeen.it/?p=118587

 $\frac{https://5z3800.a2cdn1.secureserver.net/wp-content/uploads/2022/12/garsclem.pdf?time=167085265}{9}$ 

http://www.vecchiosaggio.it/wp-content/uploads/2022/12/rennodol.pdf